# Passo a Passo Formulário de Cadastro no site UAITECLAB

Programa Minas Digital Startup Universitário

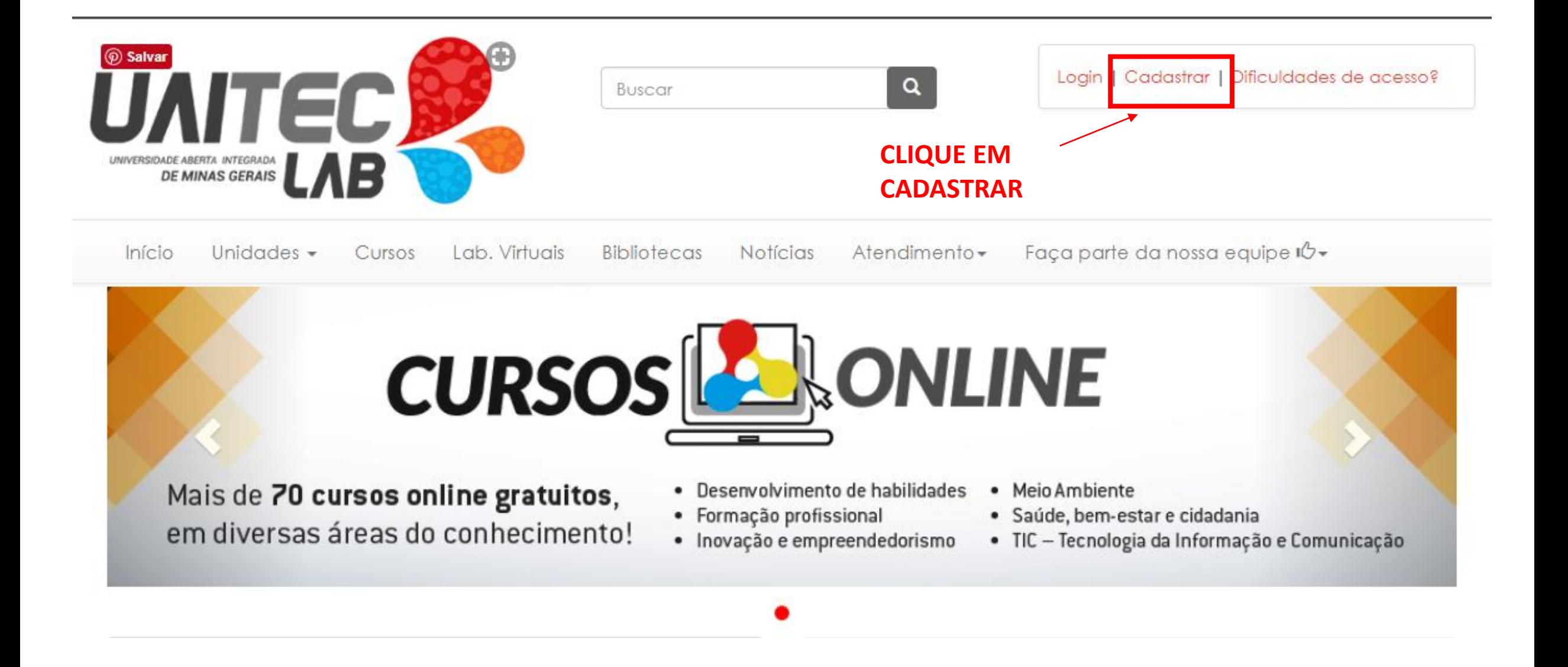

## Preencha os campos com seus dados e clique em cadastrar

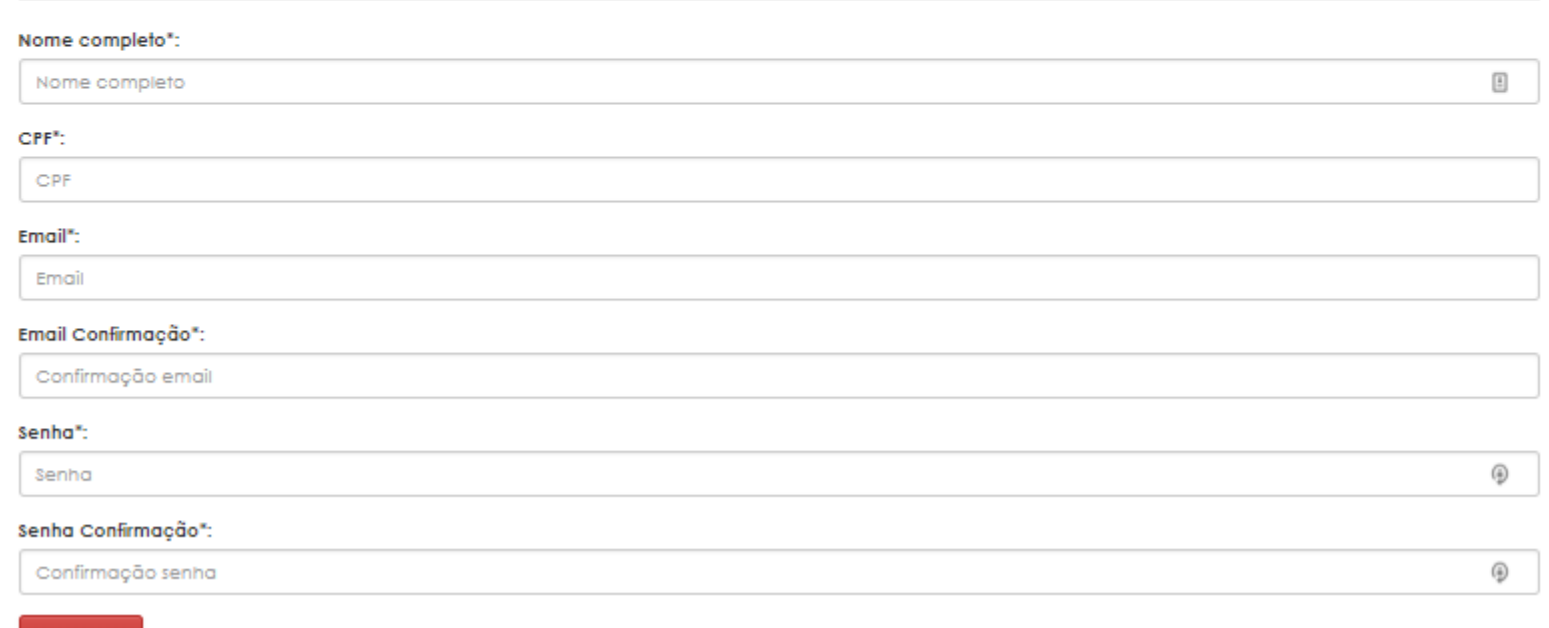

**UAITECS** Login | Cadastrar | Dificuldades de acesso?  $\left\vert \mathbf{q}\right\vert$ **Buscar** UNIVERSIDADE ABENTA INTEGRADA lВ Início Unidades - Cursos Lab. Virtuais Bibliotecas Notícias Atendimento -Faça parte da nossa equipe lå »

Início / Cadastrar

### Cadastrar

Cadastrar

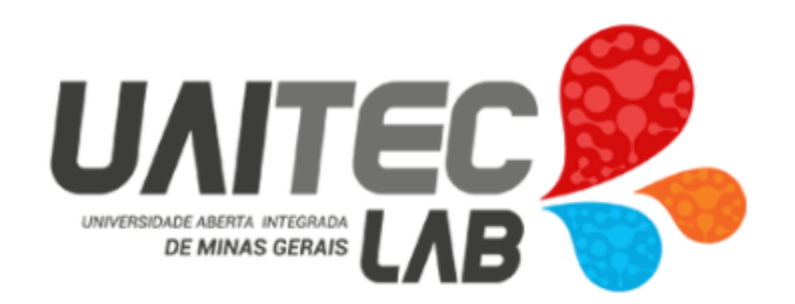

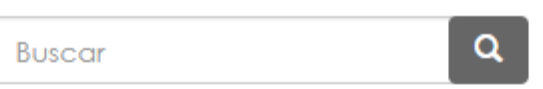

Atendimento -Faça parte da nossa equipe ID + Início Unidades  $\sim$ Cursos Lab. Virtuais **Notícias Bibliotecas** 

#### Cadastro realizado com sucesso.

Seja bem vindo (a)!

Foi enviada mensagem automática para o seu e-mail para ativar seu cadastro. Caso você não a receba em até 24 hs. entre no portal e acesse "Dificuldades de acesso" e clique sobre "Reenviar confirmação de e-mail".

Atenciosamente.

Equipe UAITEC

Você receberá essa página de confirmação do cadastro. É necessário entrar no seu email para conferir o link de continuação do cadastro.

Prezado(a)

Seja bem-vindo(a)!

Para ter acesso a área do aluno e aos cursos, você deverá ativar sua conta, acessando:

http://www.uaiteclab.mg.gov.br/inicio/auth/validar-login/NDAxNTEzNjM4MTE=

Após ativar a sua conta e acessar o Portal, você poderá fazer a inscrição em um dos nossos cursos.

Para acessar a área do aluno utilize o seu CPF e a senha cadastrada.

Atenciosamente. Equipe UaitecLab

> Esse é um exemplo do email que você receberá. Clique no Link para completar seu cadastro e ativar sua conta.

# Formulário de cadastro -

**Dados Pessoais** 

#### Nome Completo\*:

Nome Completo

Sexo":

@ Masculino

© Feminino

Desejo usar um nome social @ Após terminar o cadastro, entre em contato com o Fale conosco.

Estado Civil:

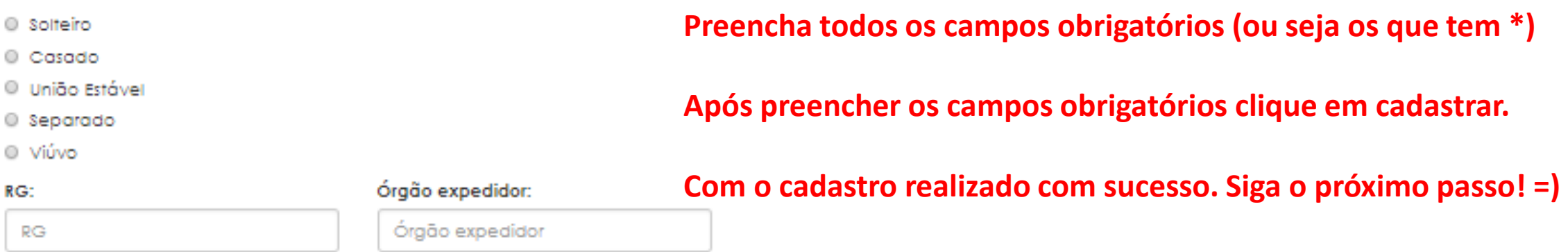

 $\begin{tabular}{|c|c|} \hline \rule{0.3cm}{.04cm} \rule{0.3cm}{.04cm} \hline \rule{0.3cm}{.04cm} \rule{0.3cm}{.04cm} \rule{0.3cm}{.04cm} \rule{0.3cm}{.04cm} \rule{0.3cm}{.04cm} \rule{0.3cm}{.04cm} \rule{0.3cm}{.04cm} \rule{0.3cm}{.04cm} \rule{0.3cm}{.04cm} \rule{0.3cm}{.04cm} \rule{0.3cm}{.04cm} \rule{0.3cm}{.04cm} \rule{0.3cm}{.04cm} \rule{0.3cm$ 

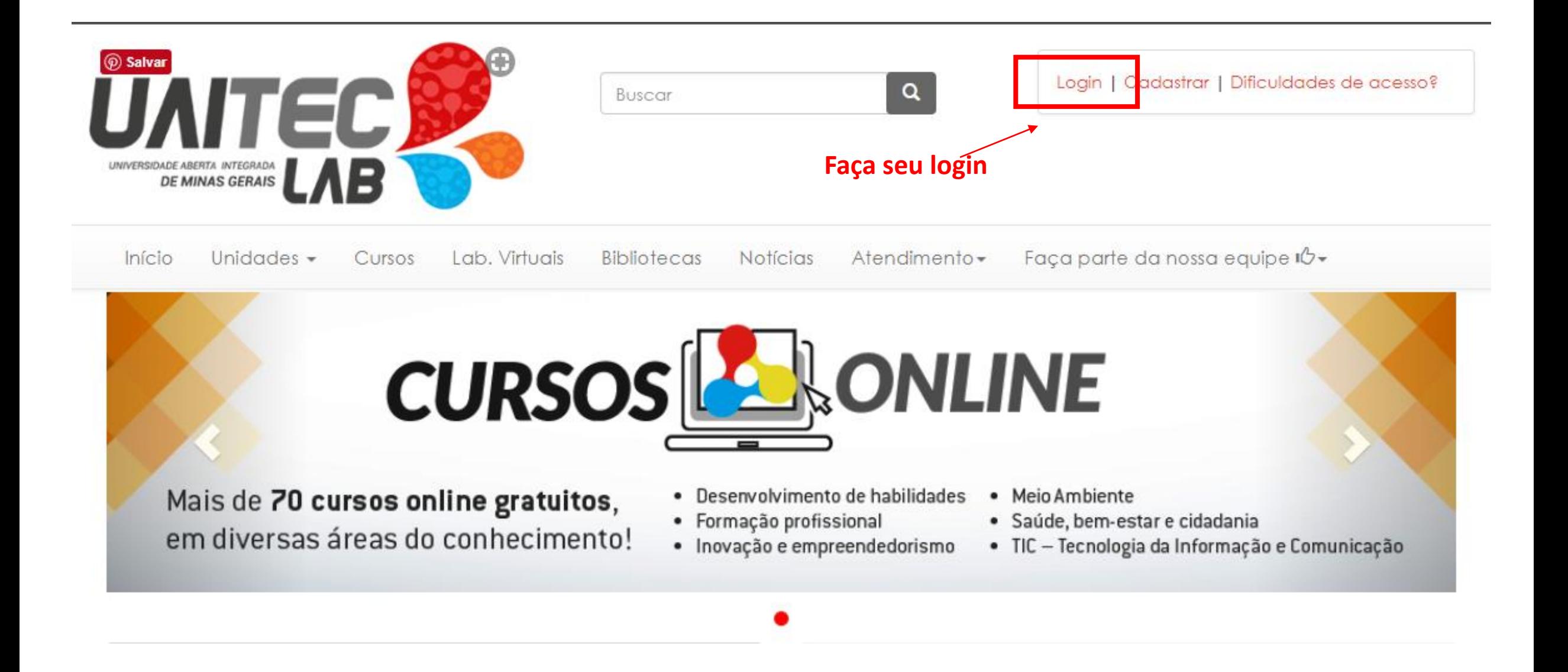

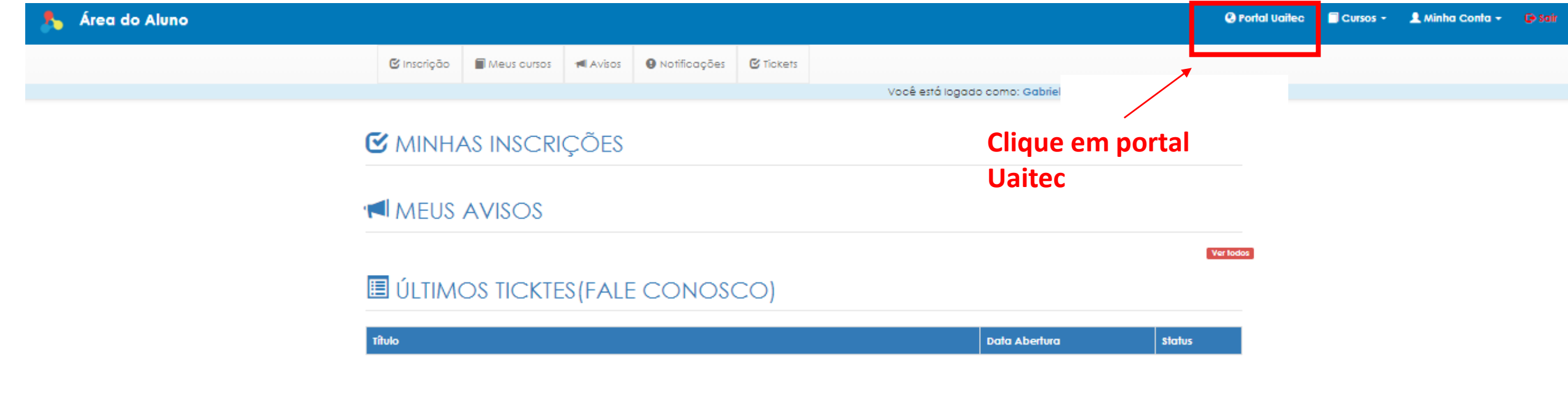

 $\ddot{\Phi}$  sgol - sepectes 1.0.1

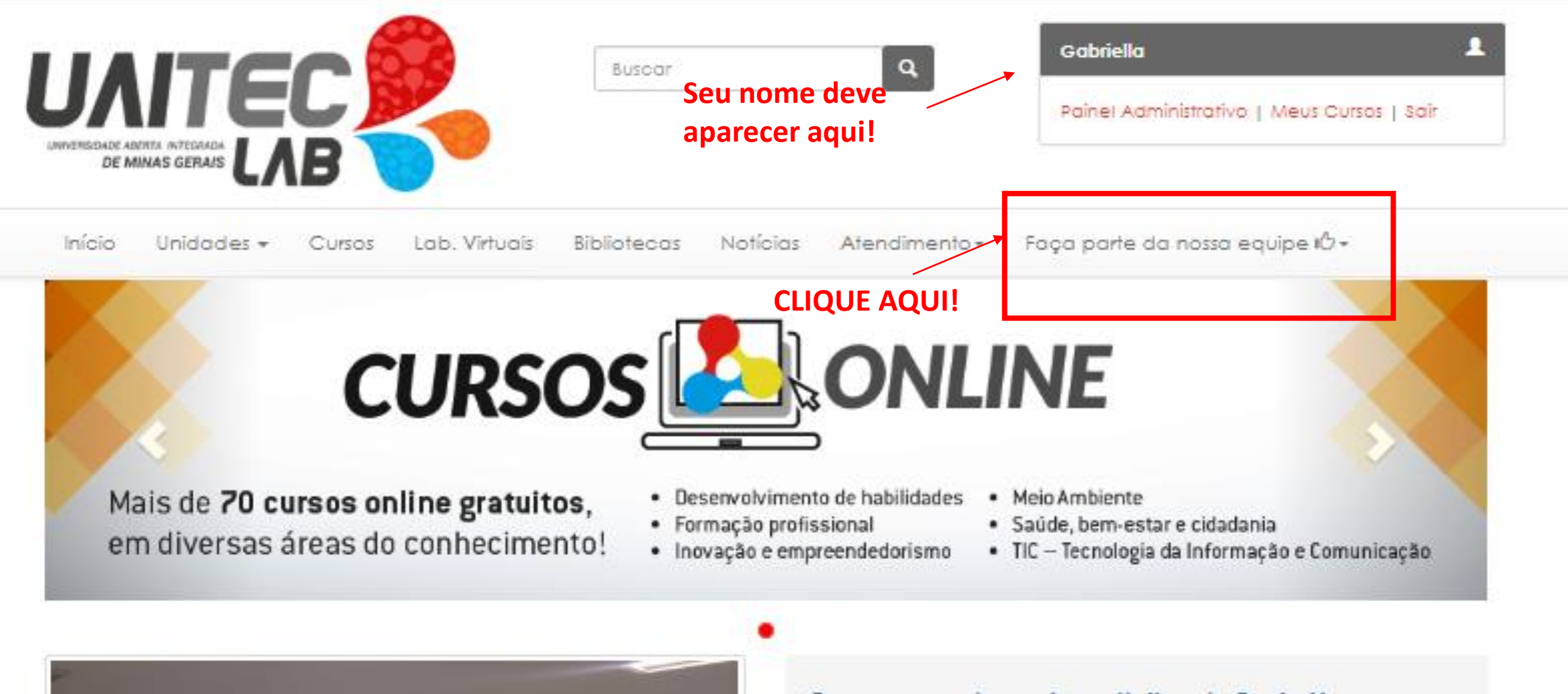

Cursos em andamento na Uaitec de Ponte Nova

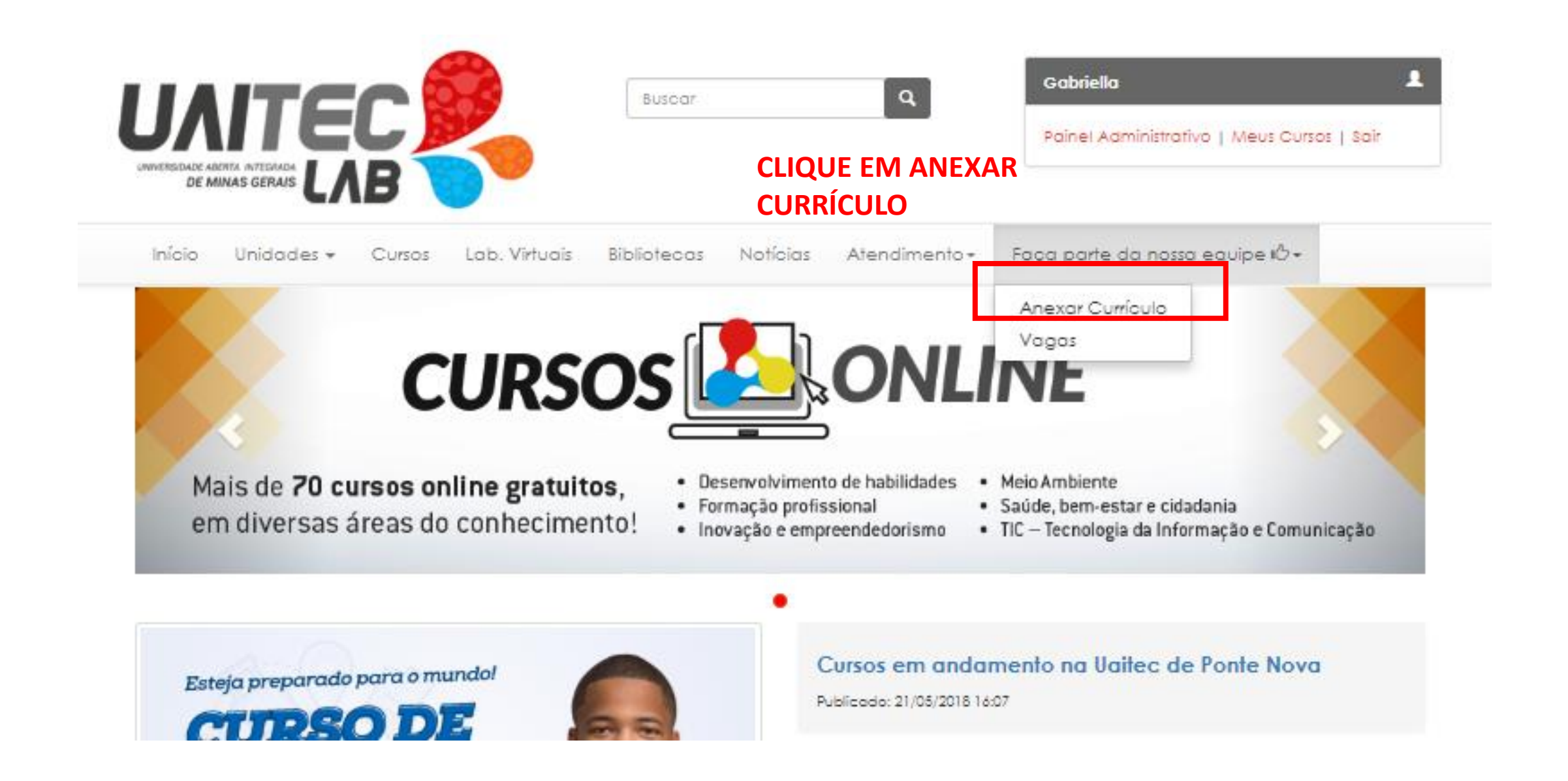

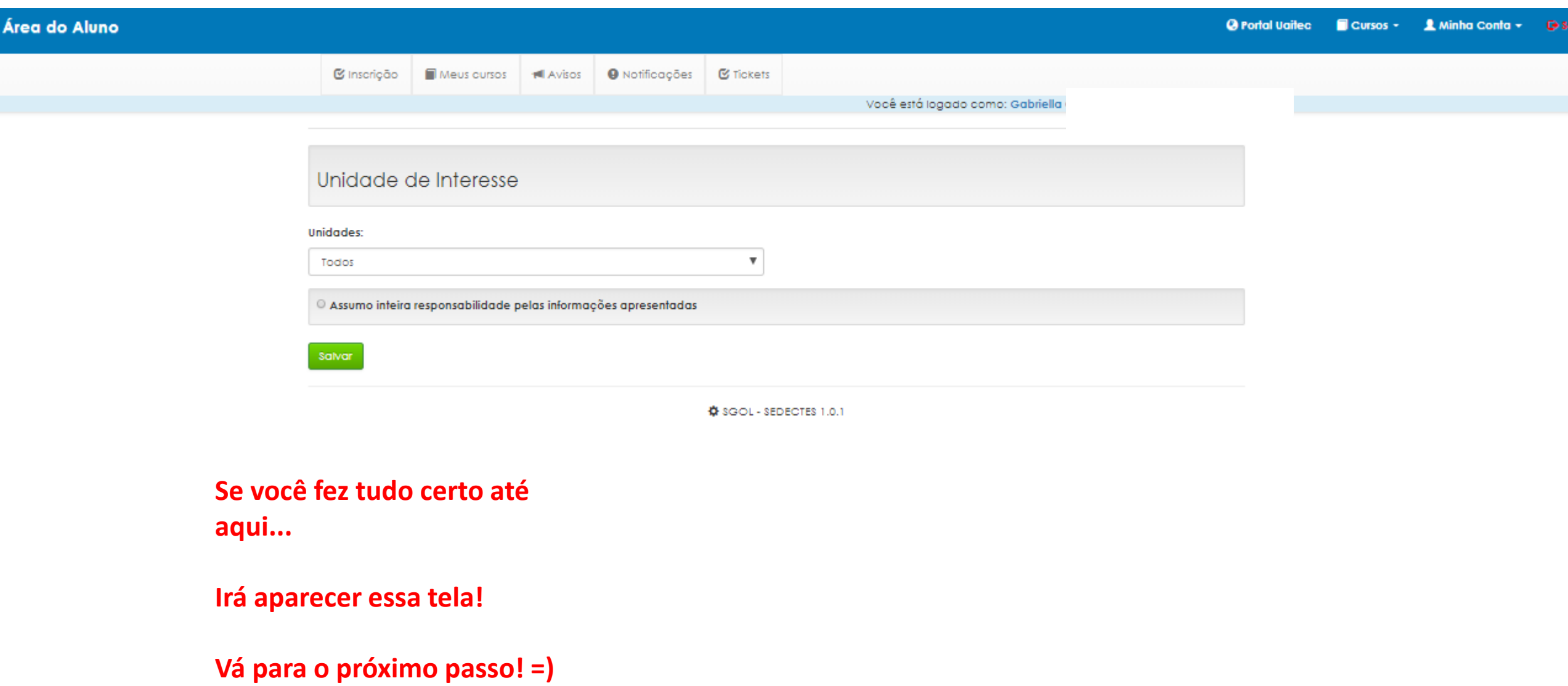

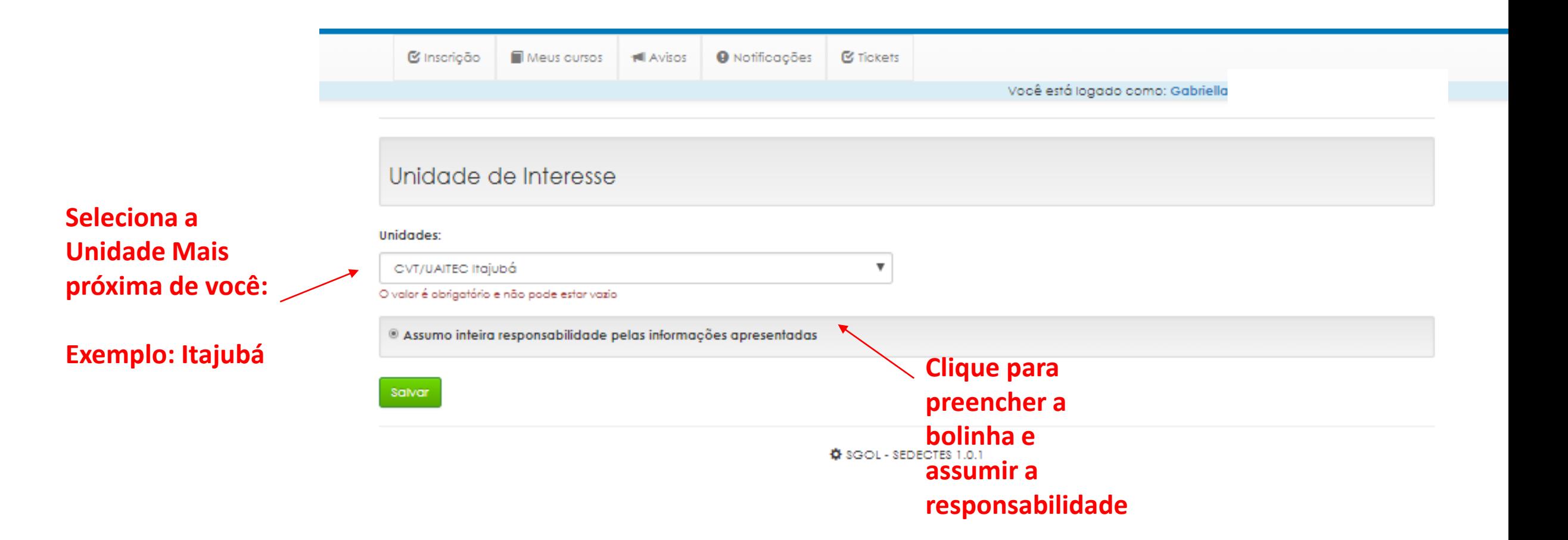

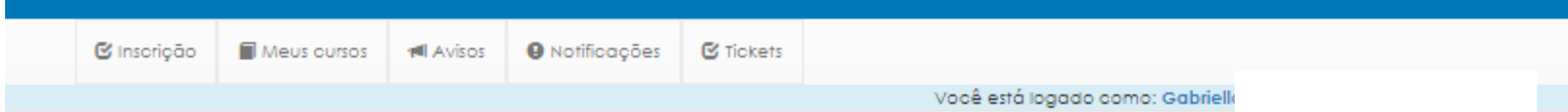

# **MEU CURRICULO**

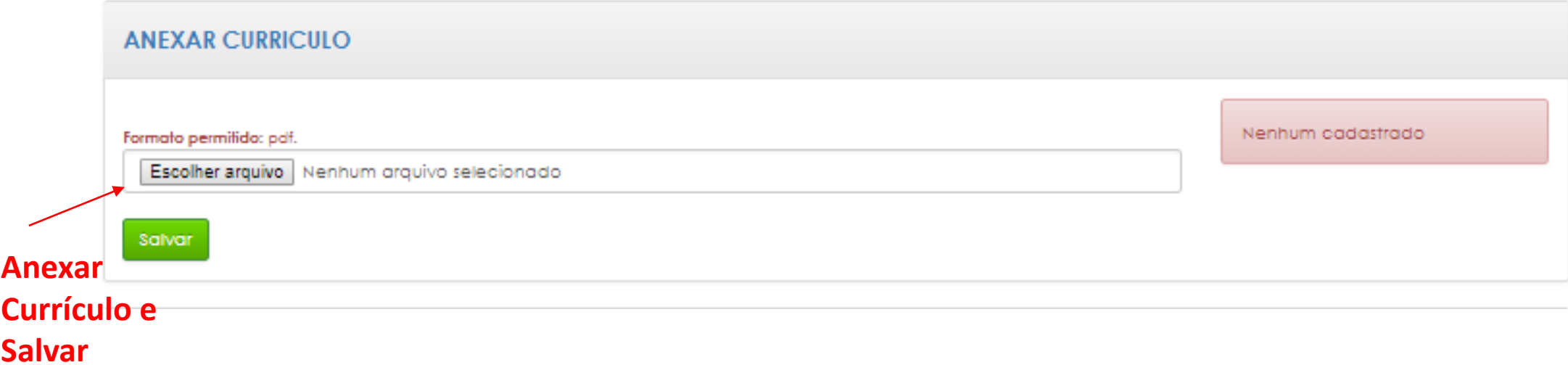

#### Parabéns! Currículo Cadastrado com Sucesso!

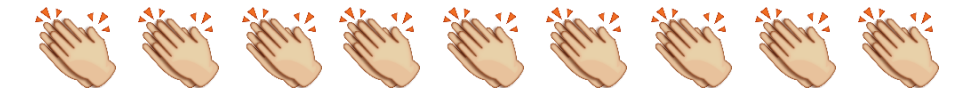

Você está logado como: Gabriella

Curriculo cadastrado com sucesso!

# **MEU CURRICULO**

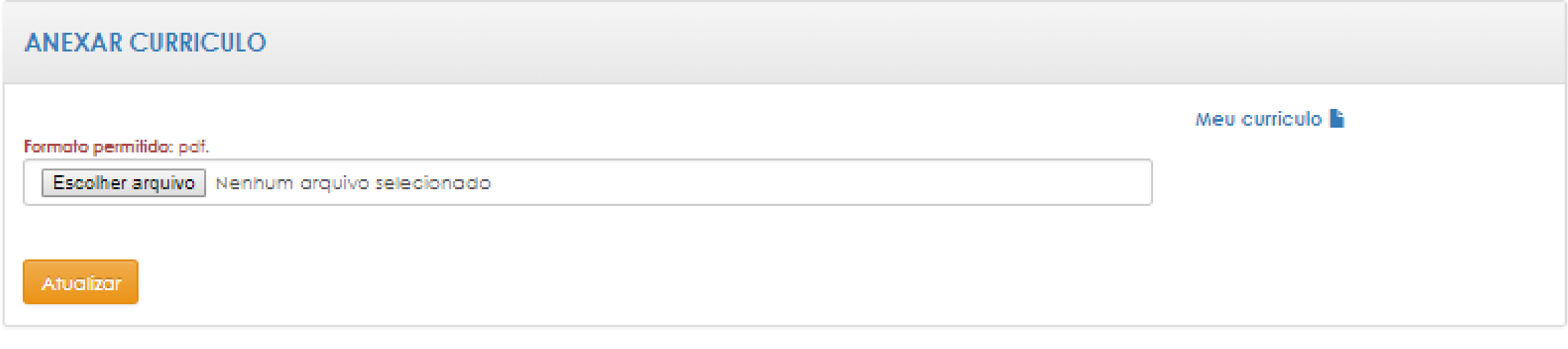